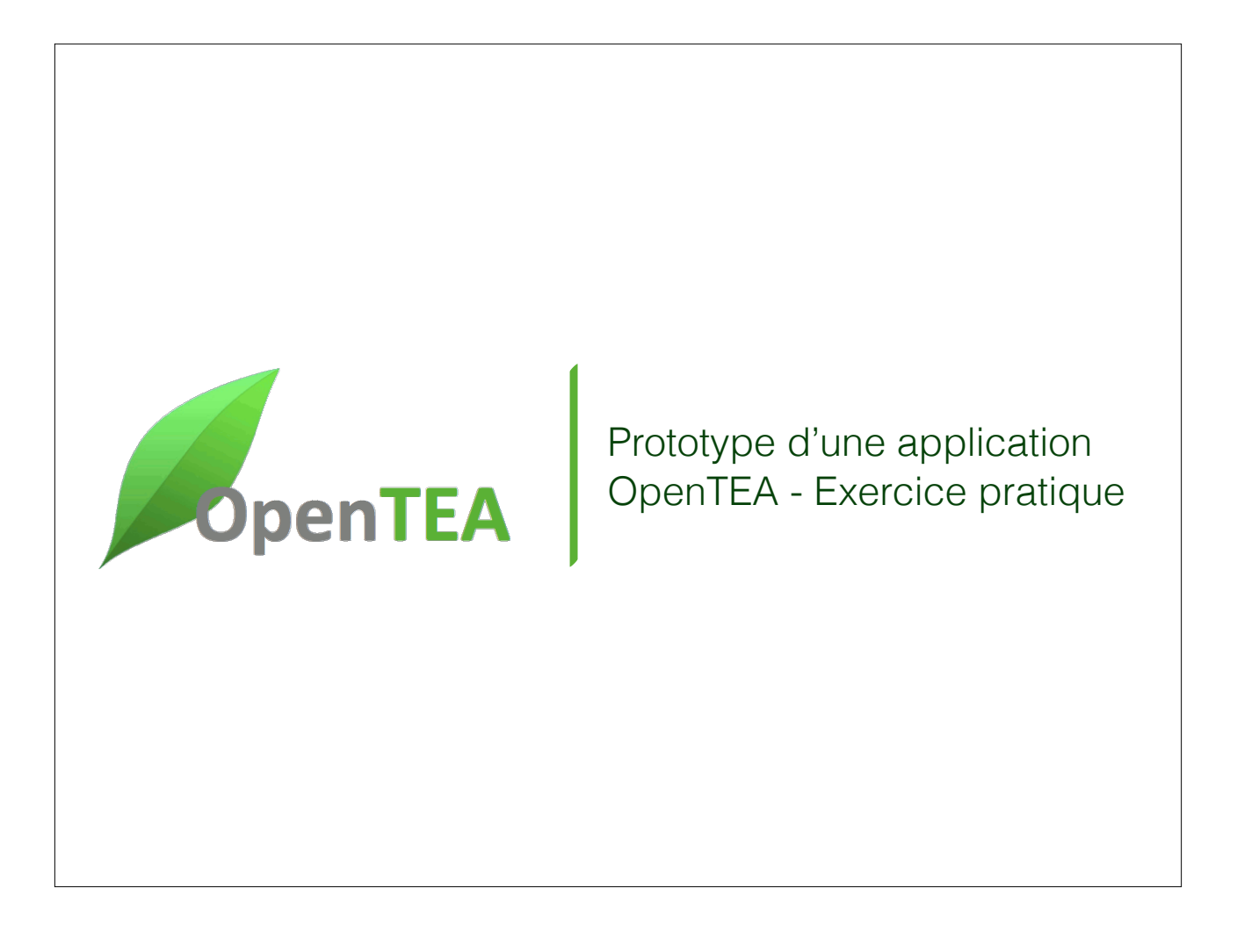

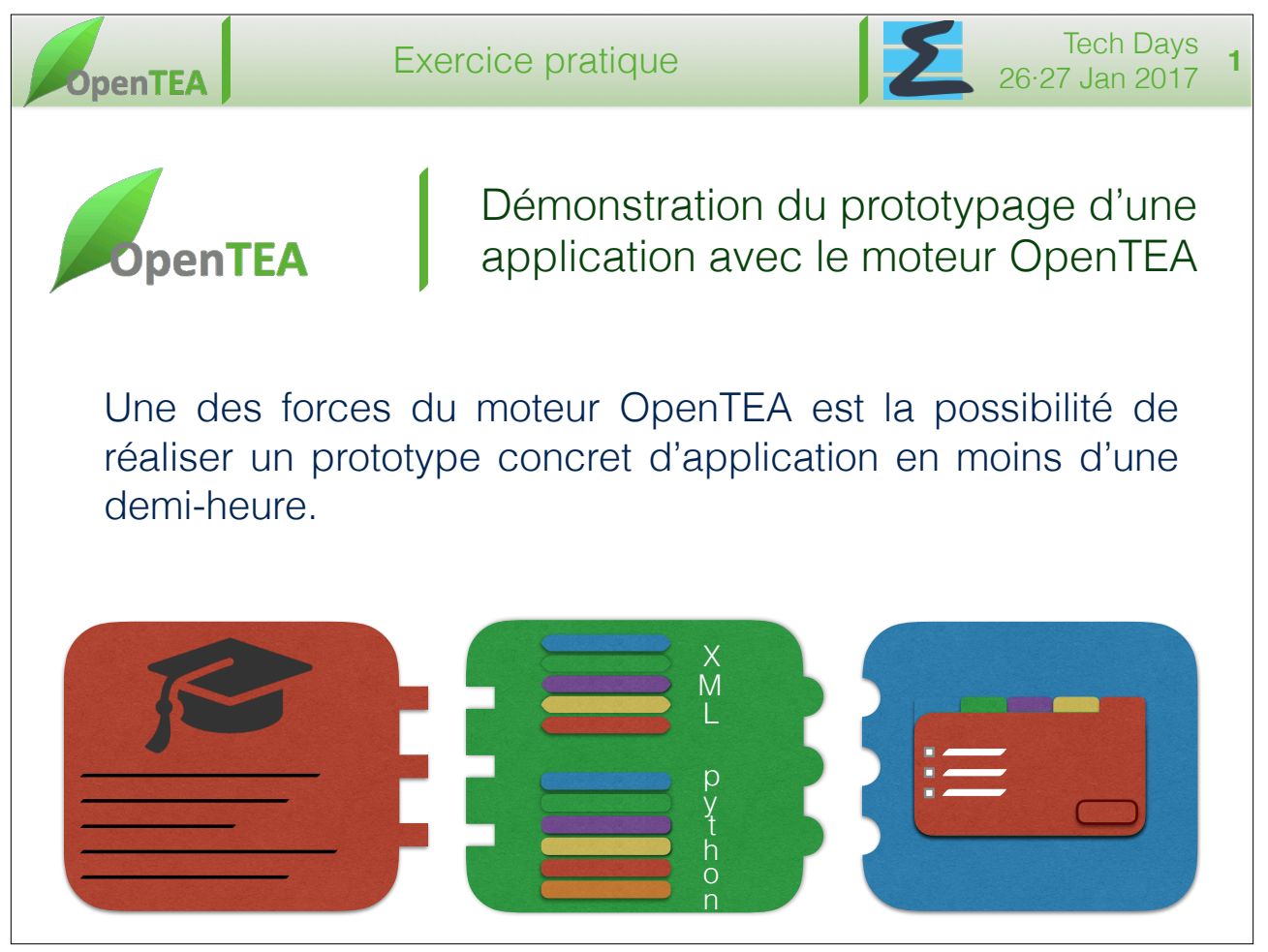

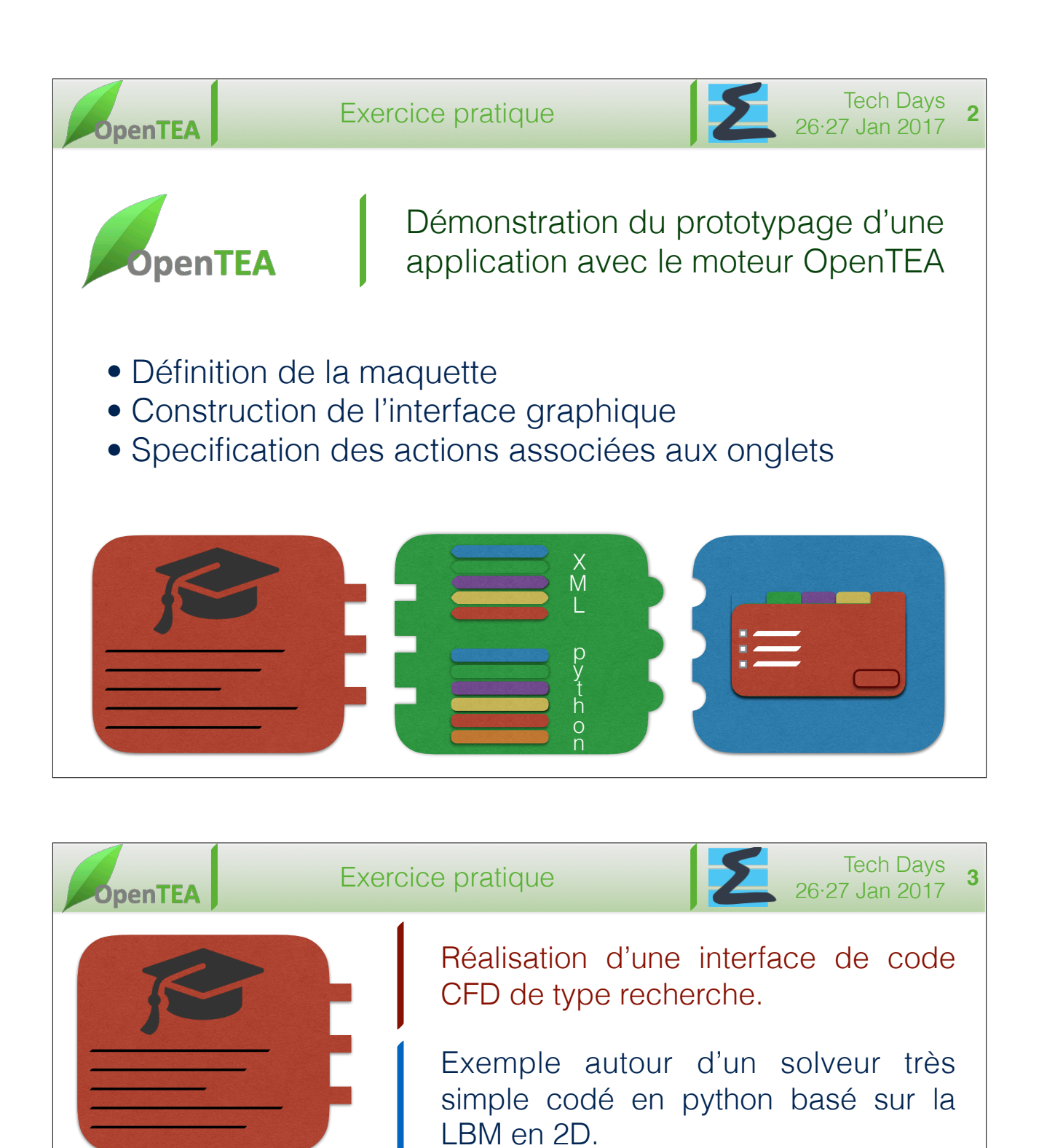

Architecture similaire aux codes de recherche AVBP / YALES2 avec un fichier de maillage et un fichier de configuration en texte formaté.

Nombre de paramètres:

Inputfile<br>
"mesh": "mesh.dat",<br>
"characteristic\_dimension": 0.0022,<br>
"scate": 2,<br>
"wyscosity": 1e-06,<br>
"reynolds": 185,<br>
"mombottom": "wall\_slip",<br>
"bnd\_right": "outlet",<br>
"bnd\_right": "unll\_slip",<br>
"bnd\_right": "inlet\_neq

- Exemple présenté ~10
- AVBP / YALES2  $\sim$  1000

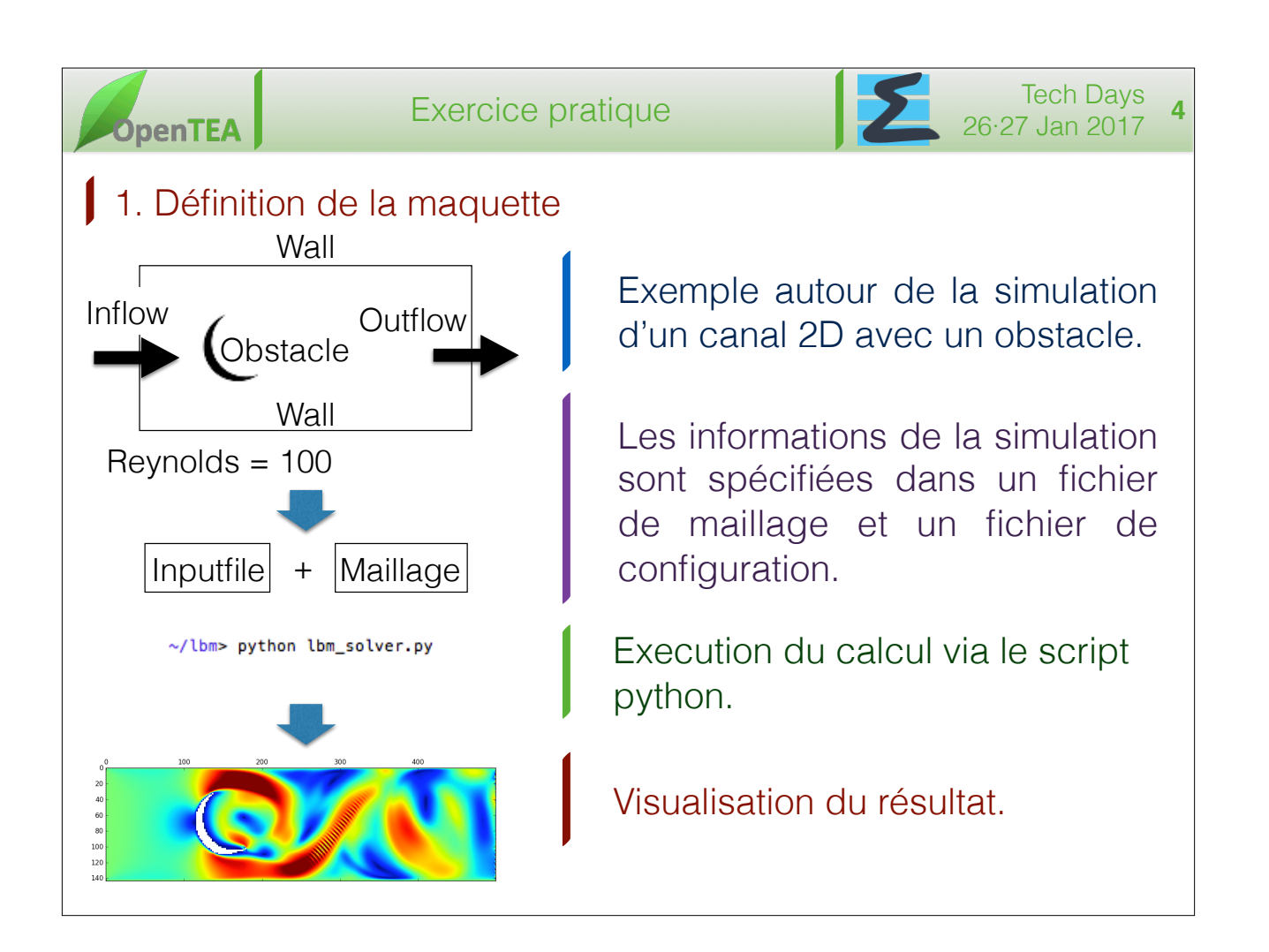

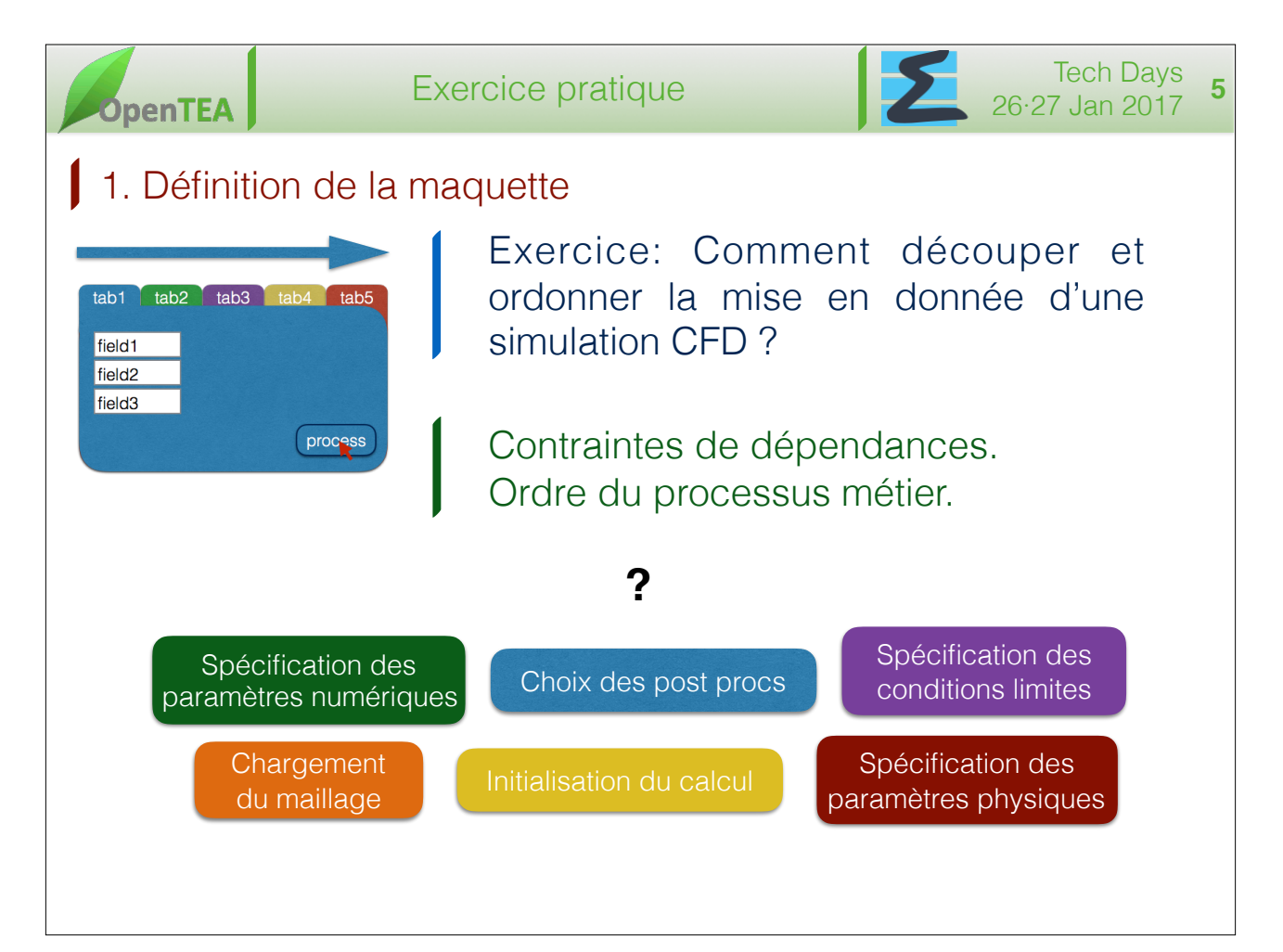

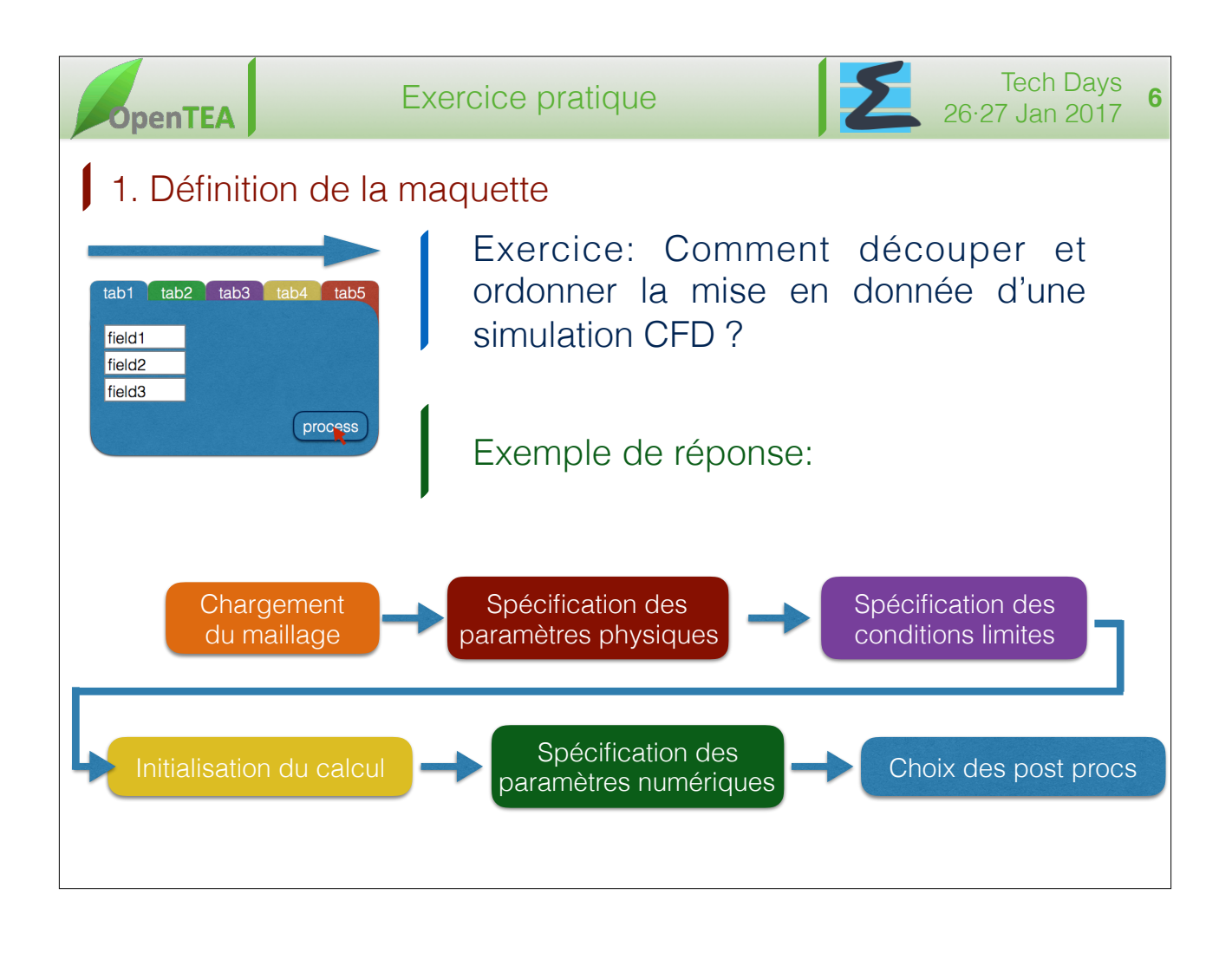

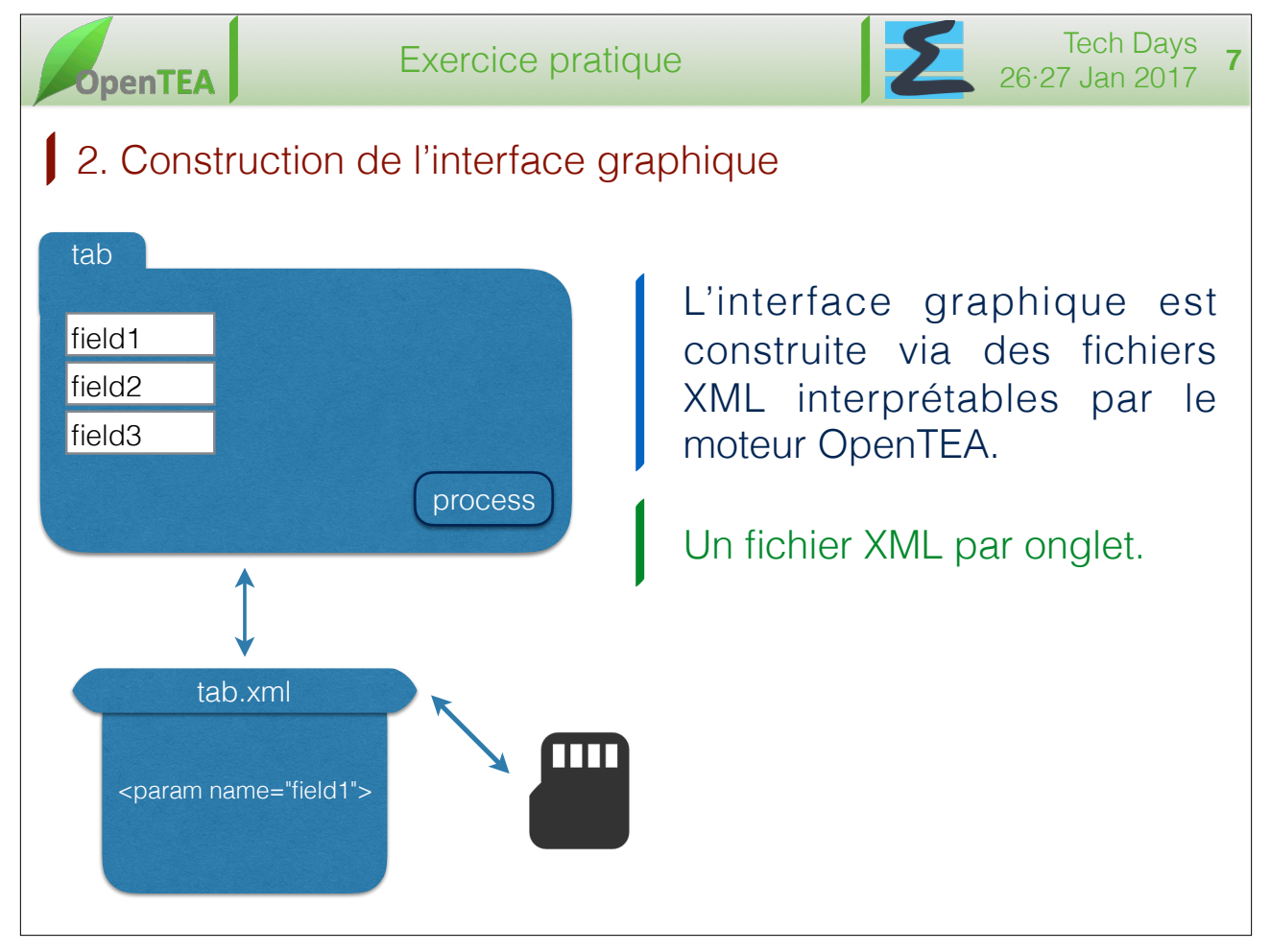

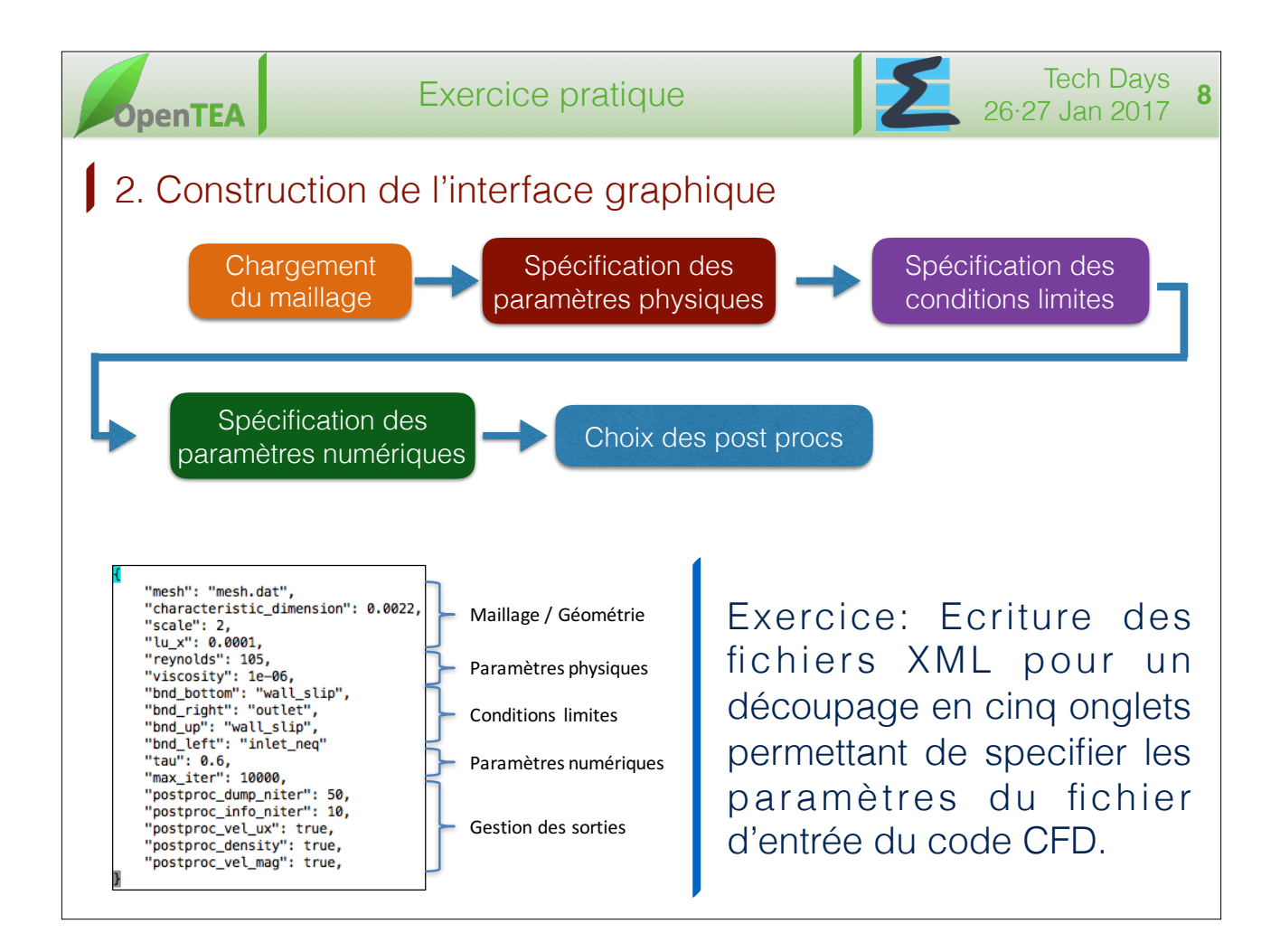

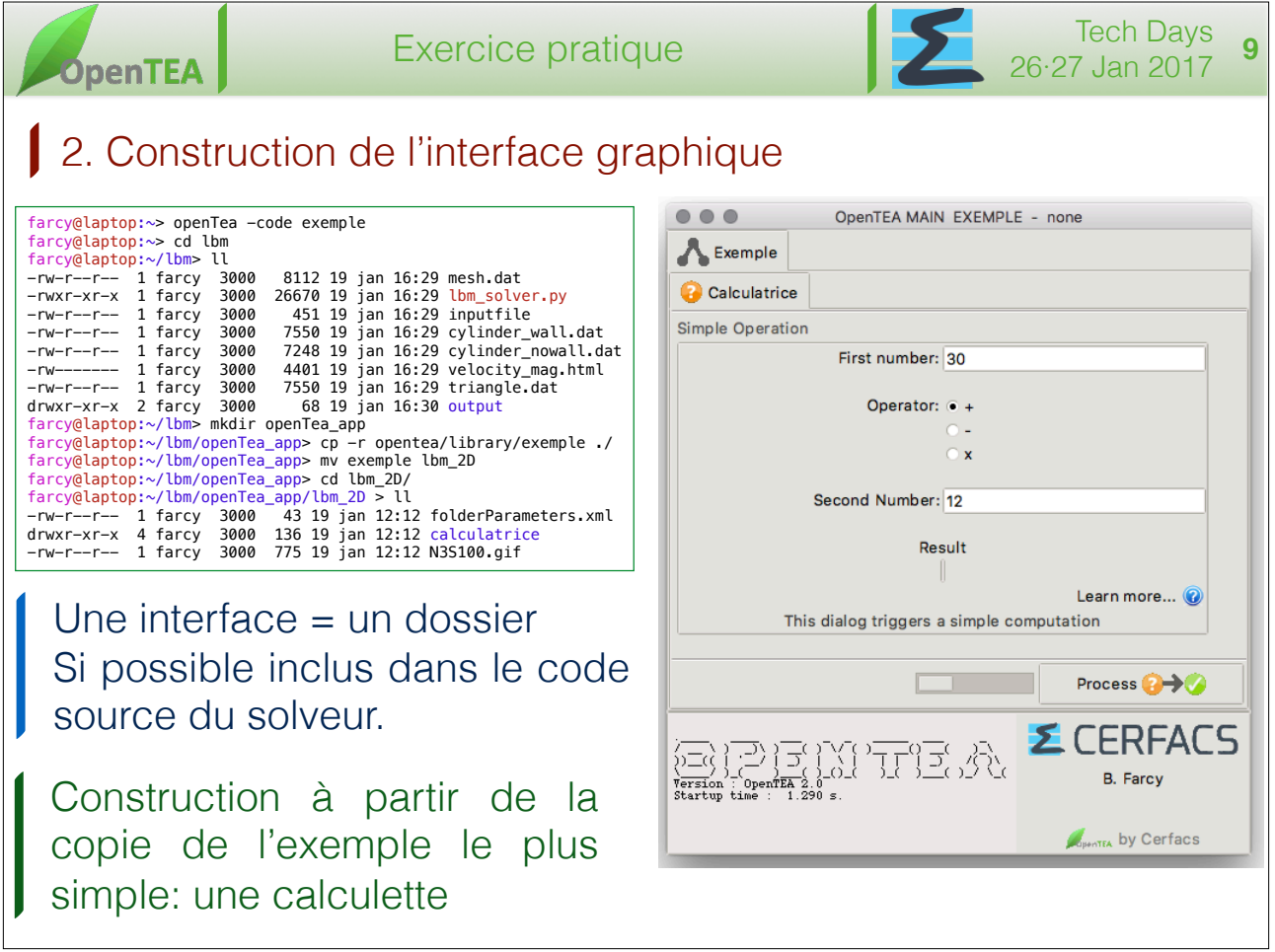

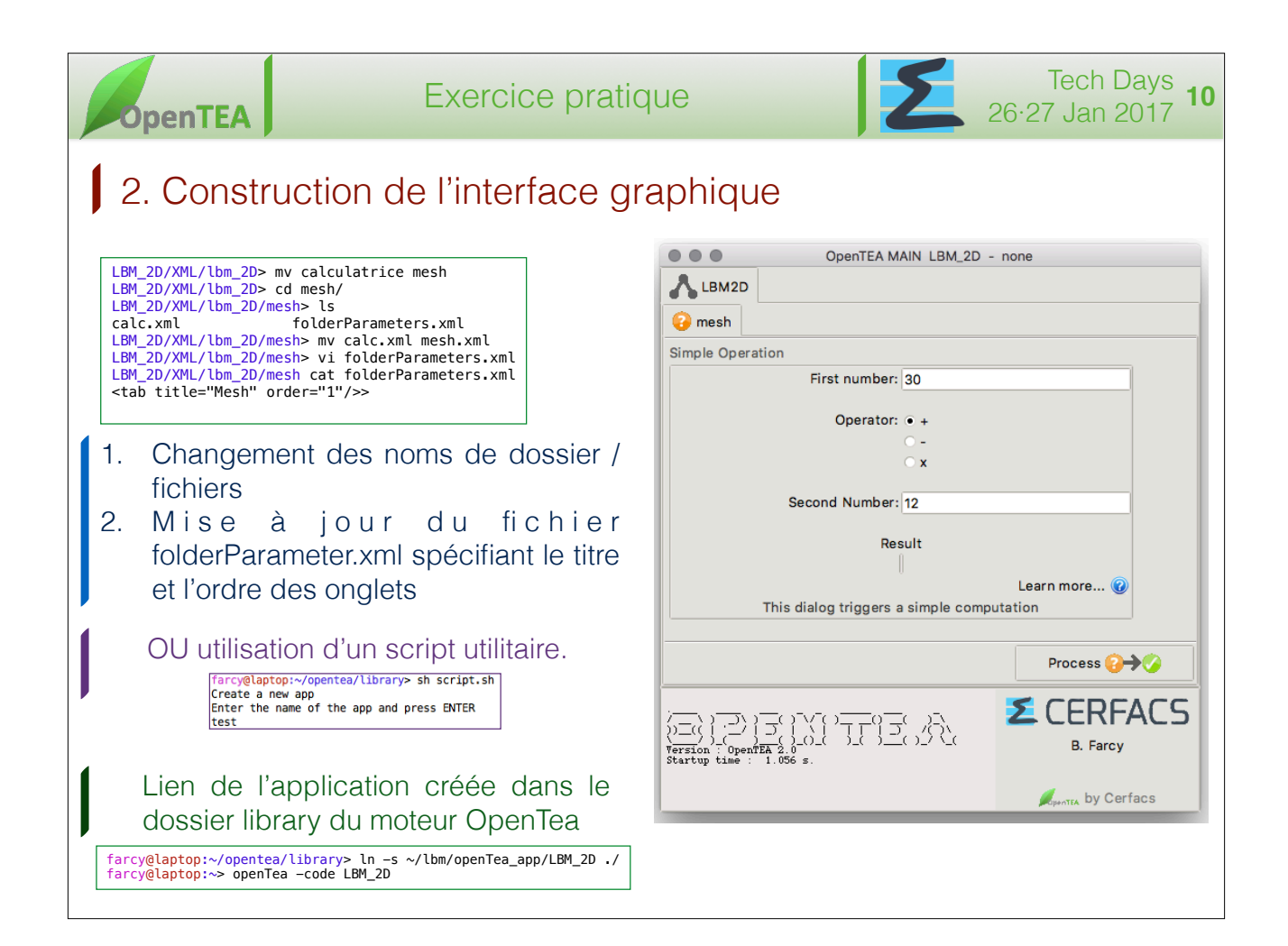

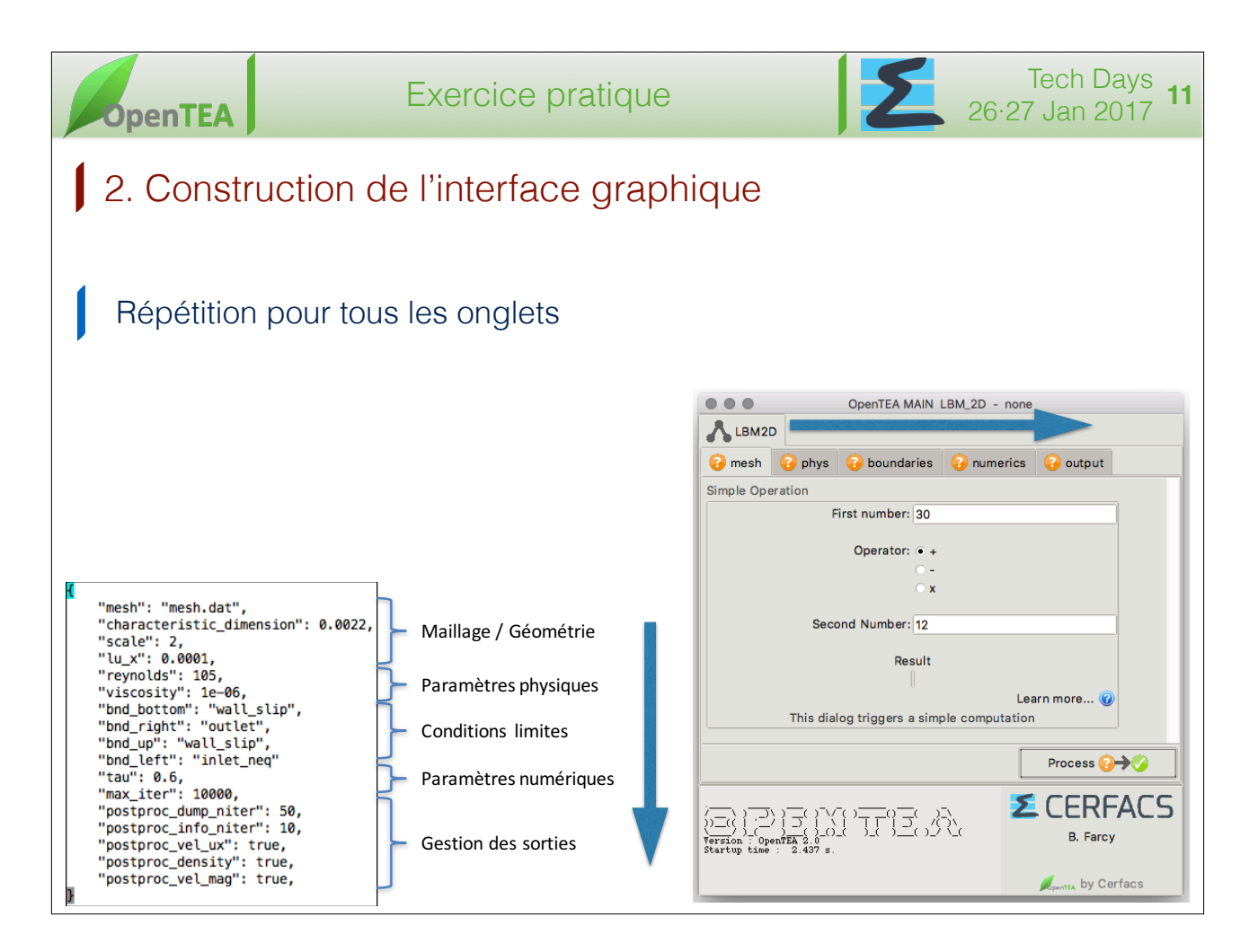

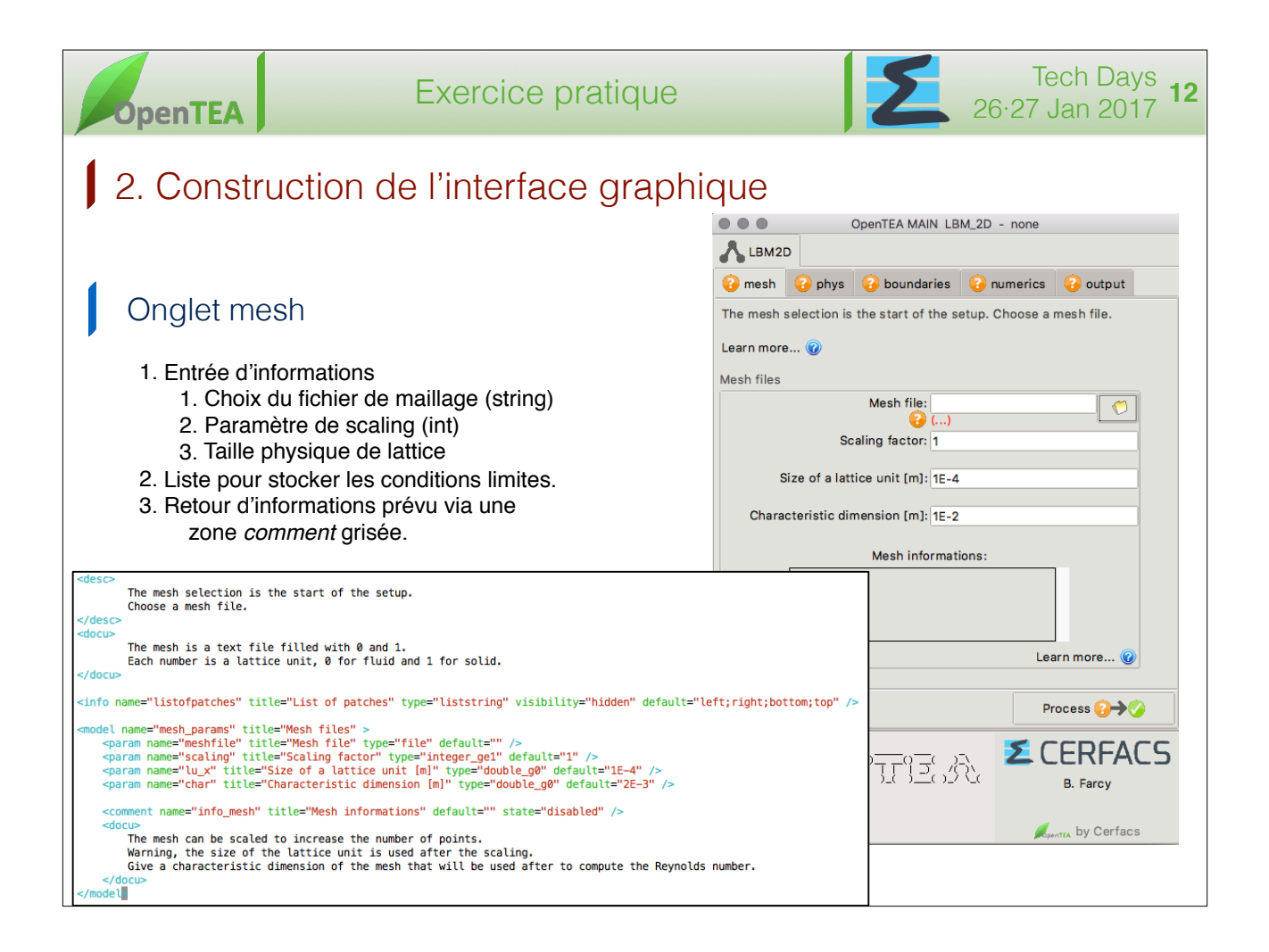

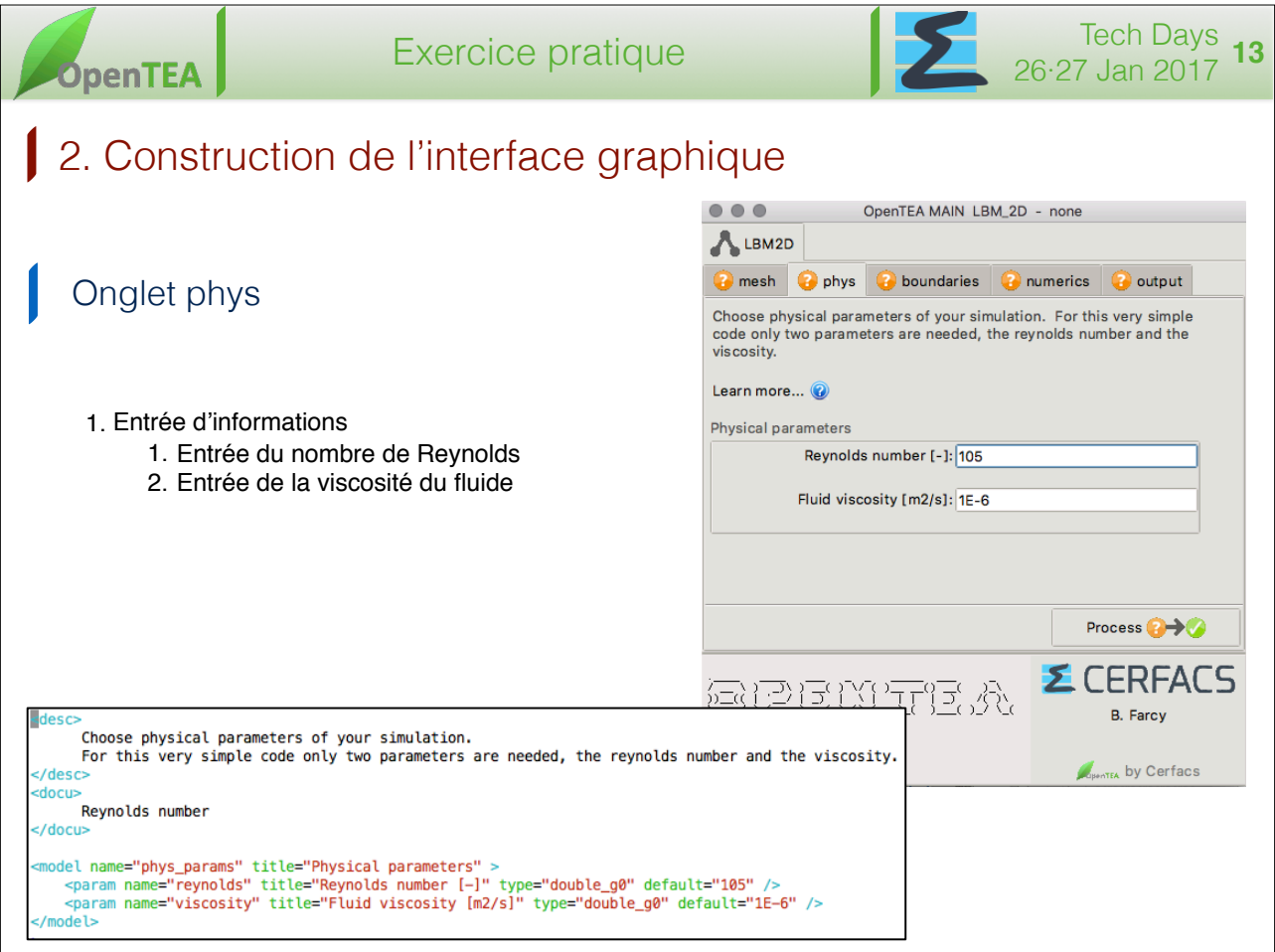

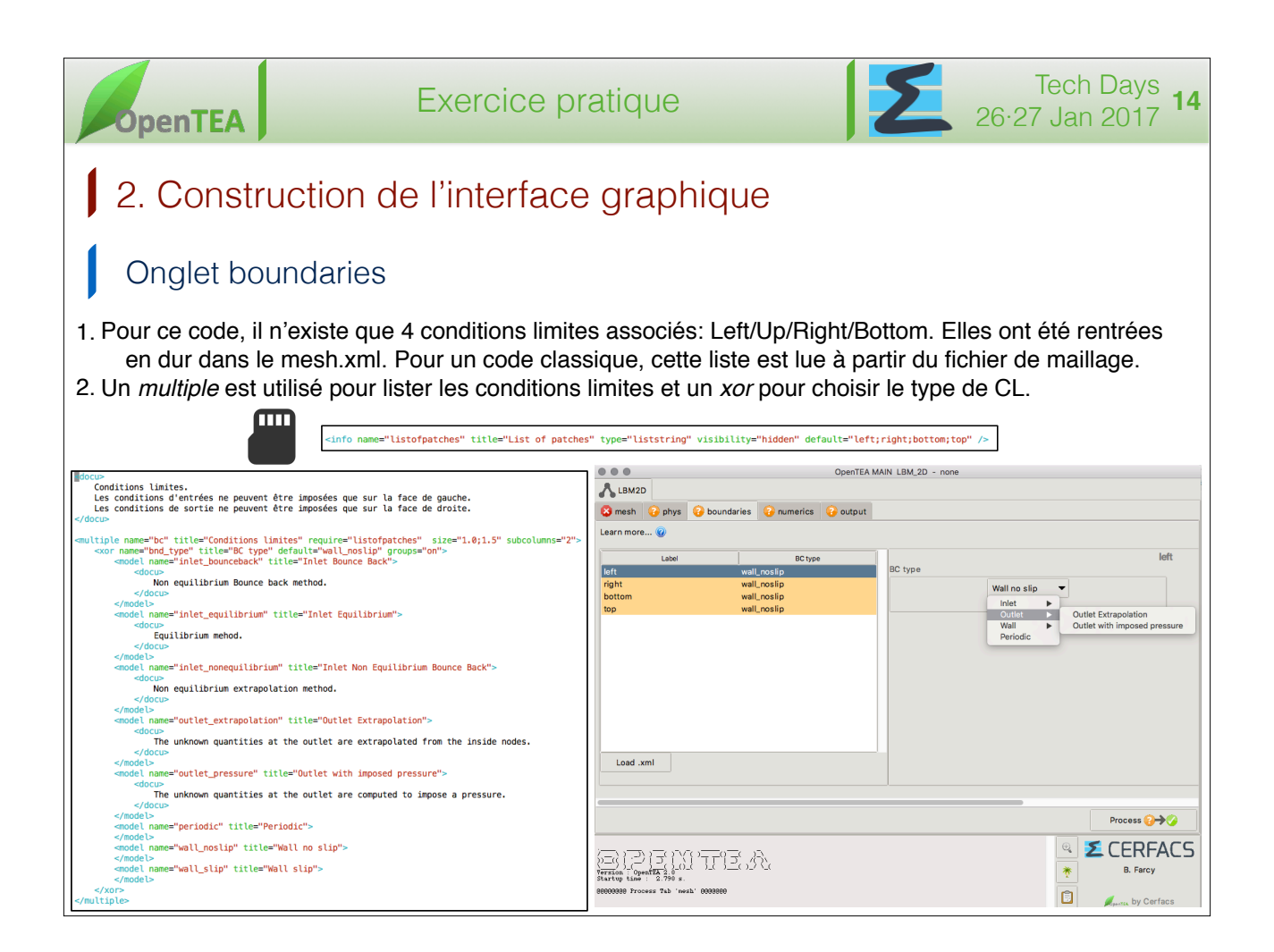

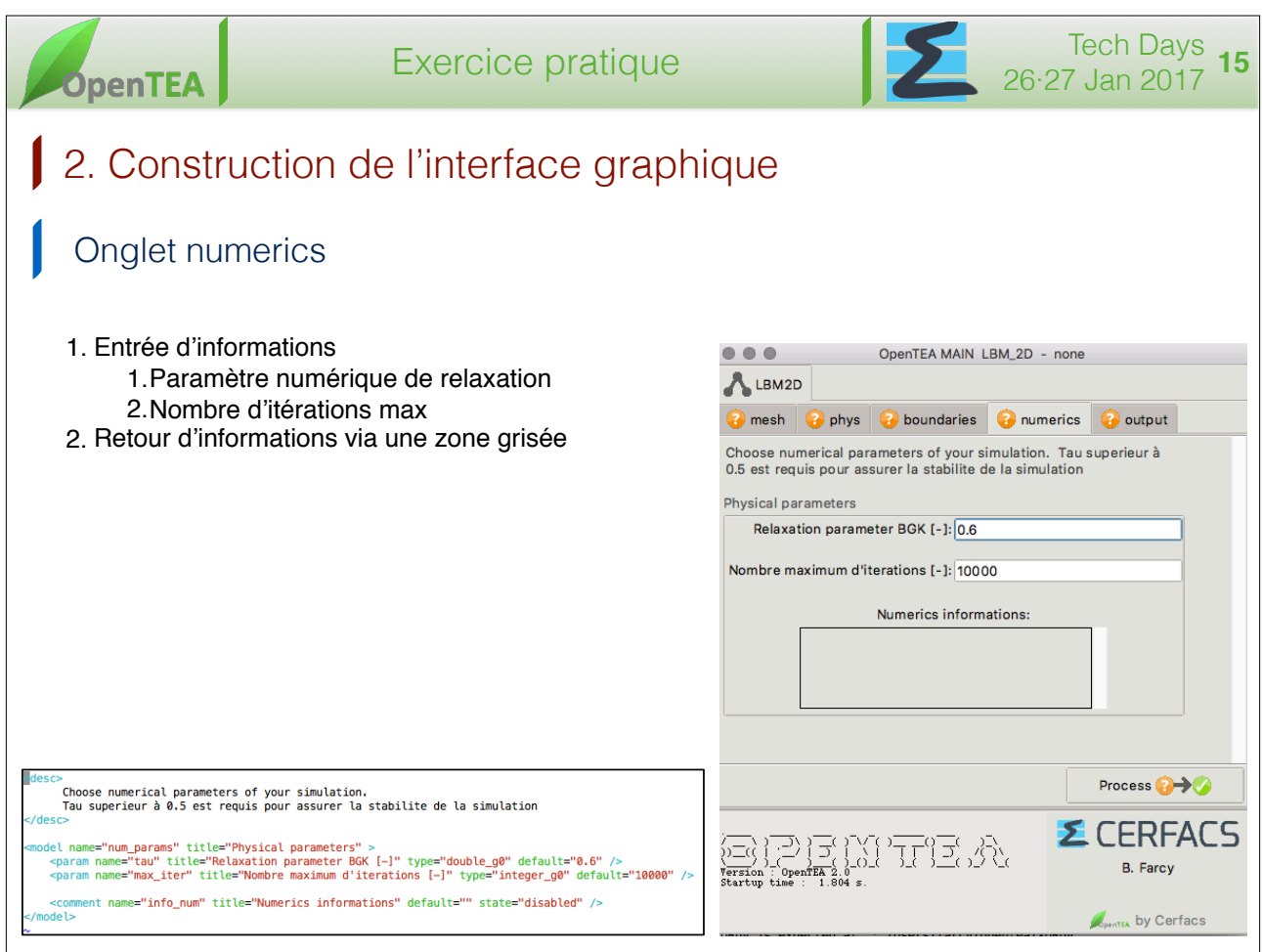

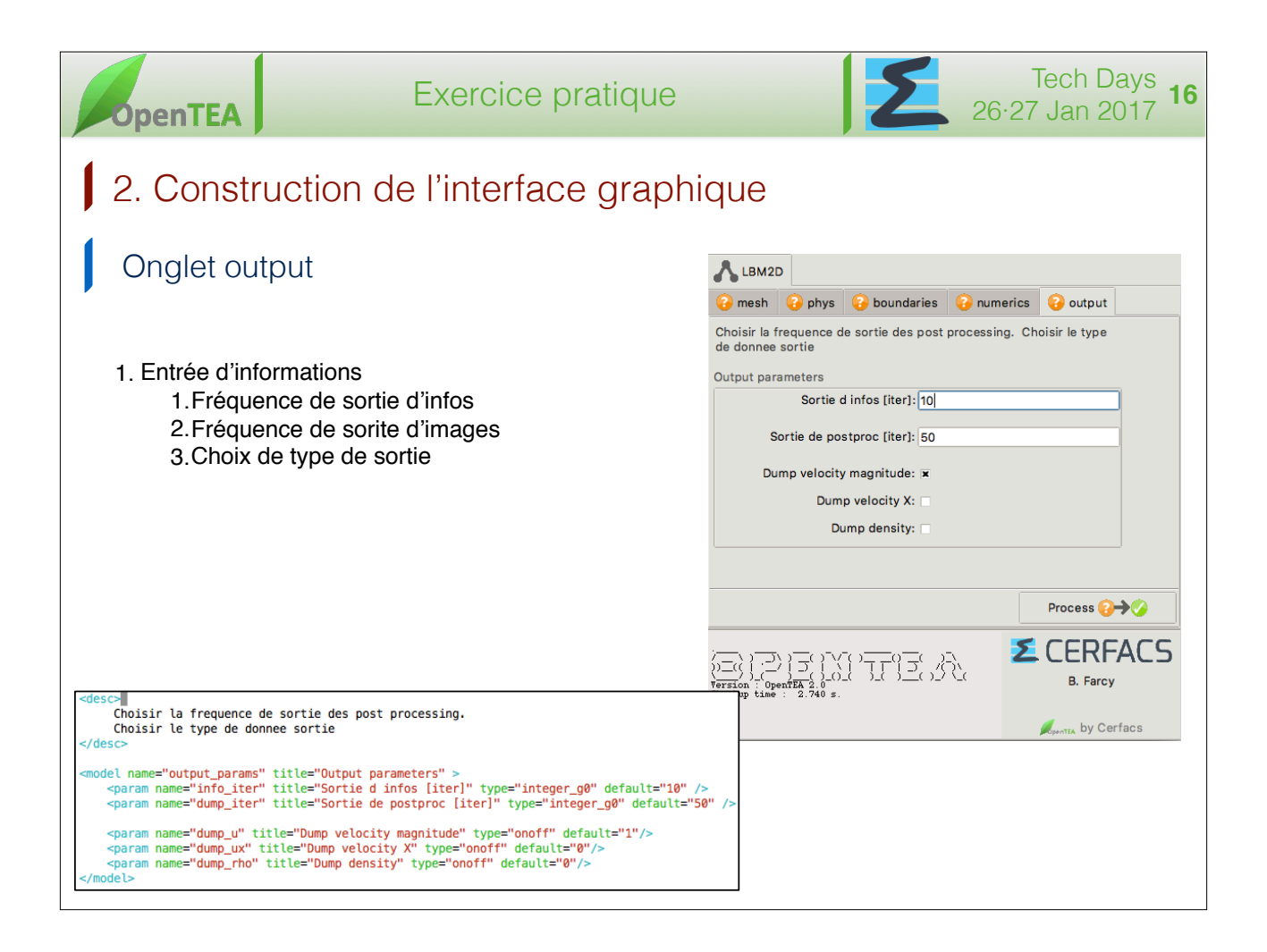

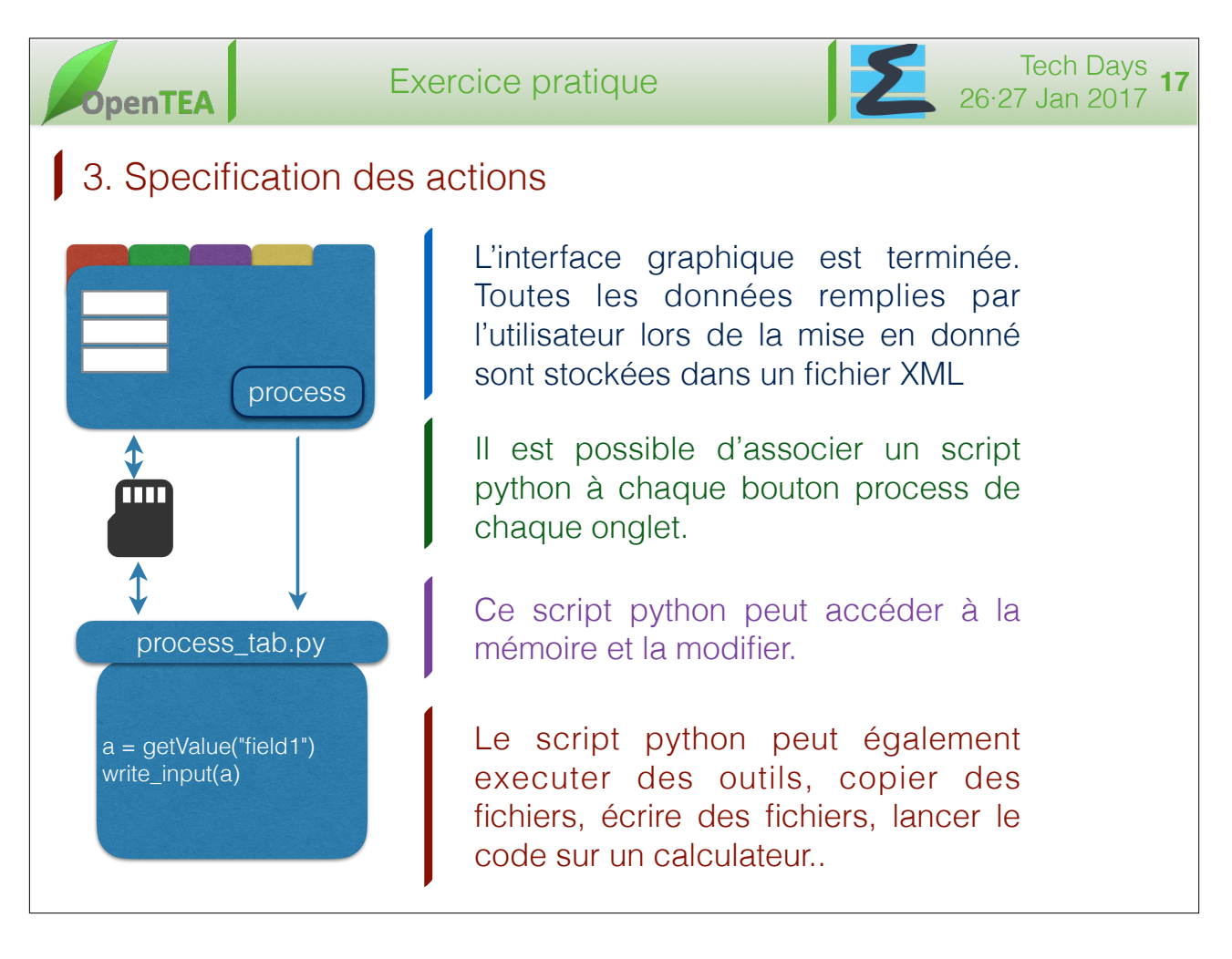

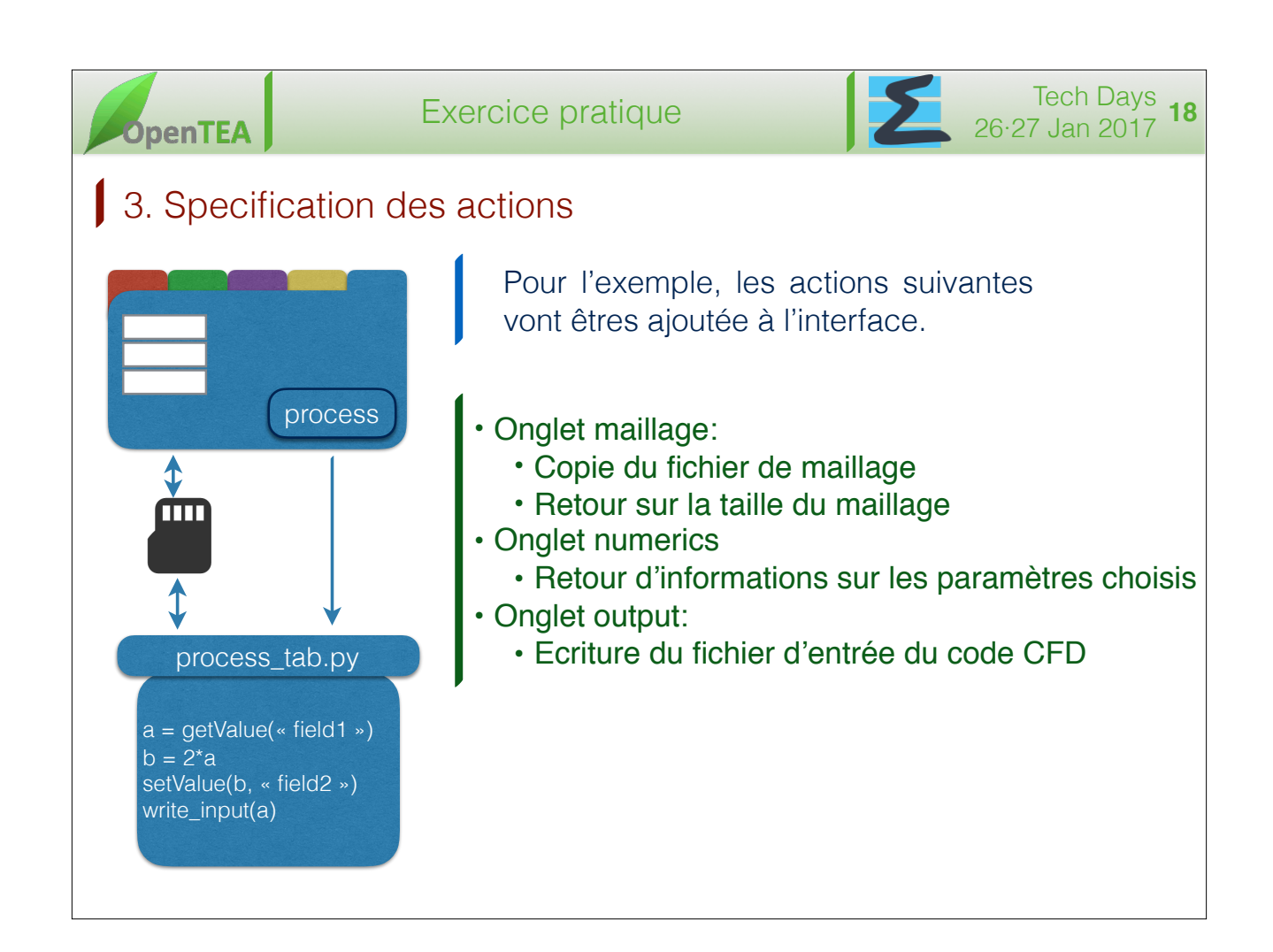

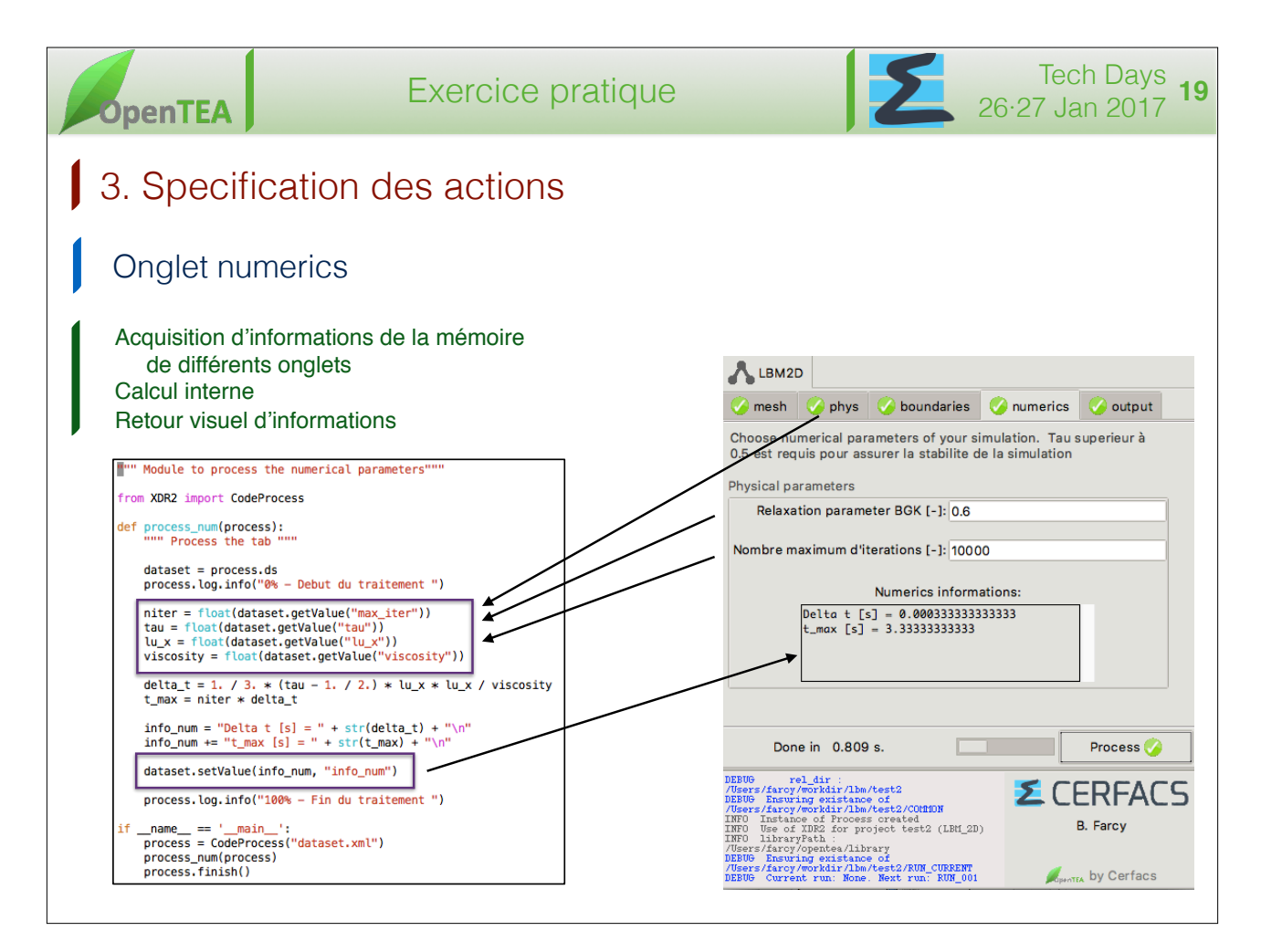

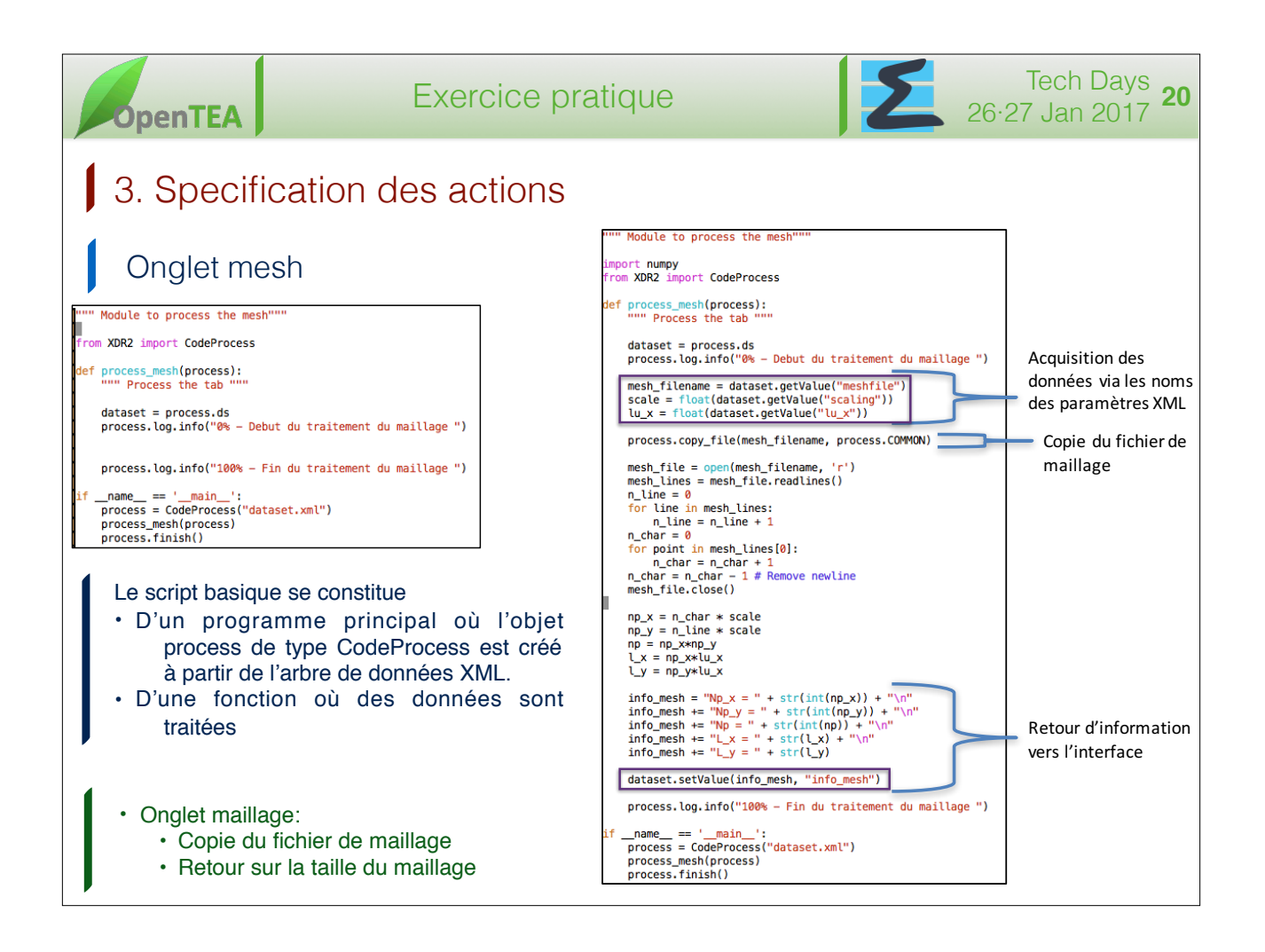

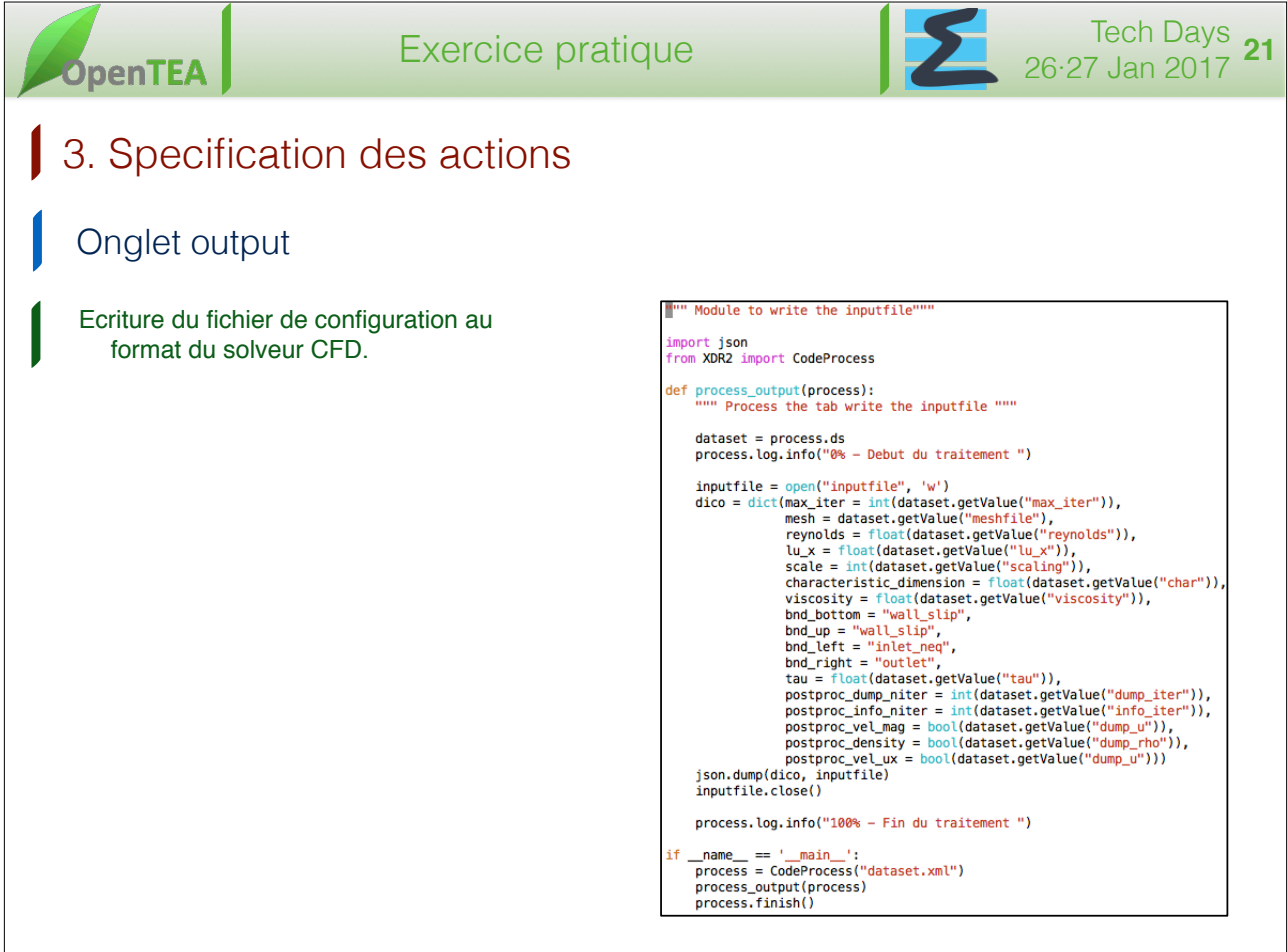